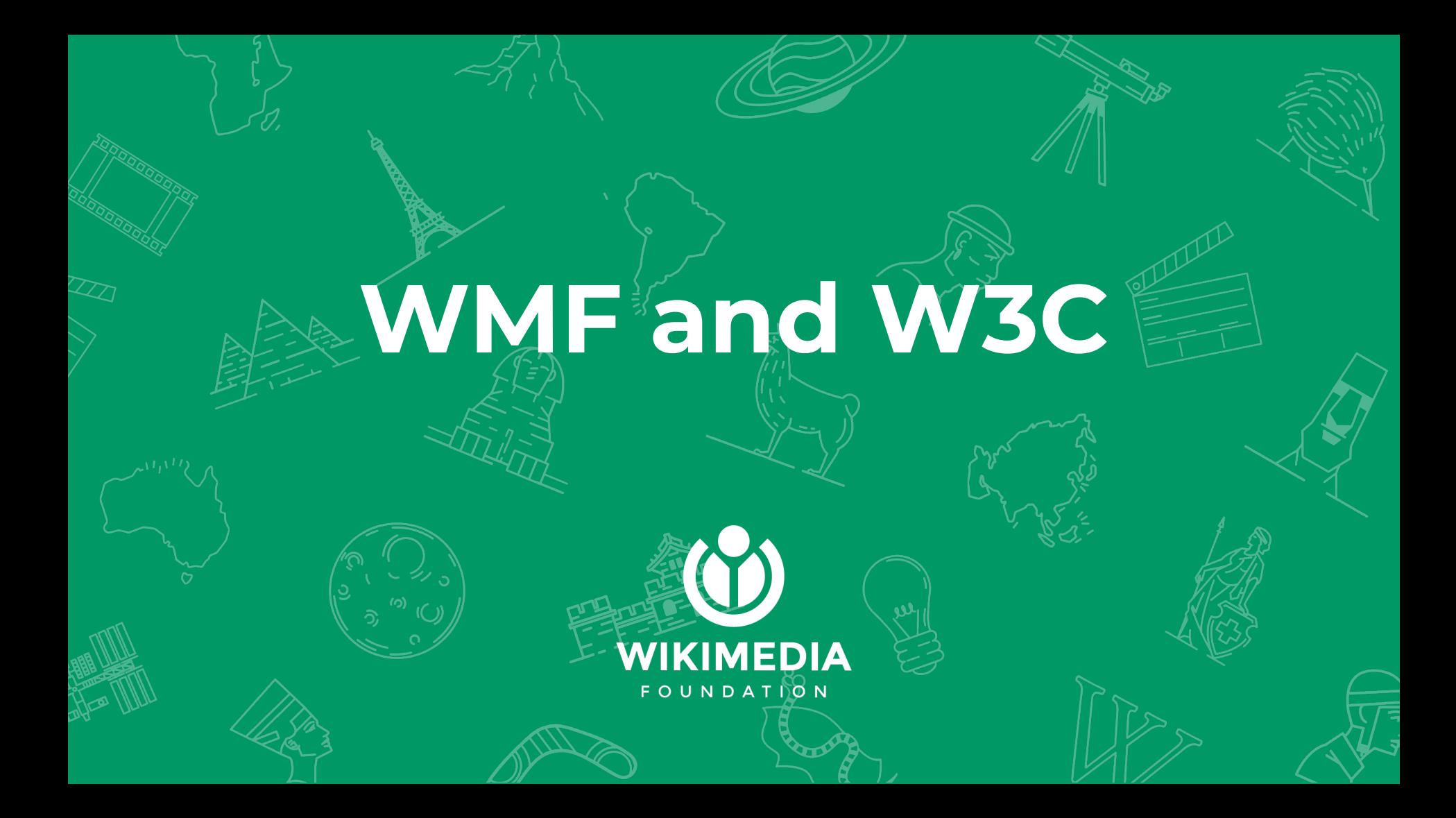

## **Everything You Need To Know**

- What is the W3C?
- Why did we join?
- What do we get?
- How does it work?
- What is it like?

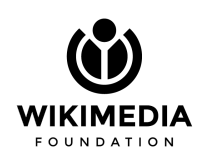

#### **What is the W3C?**

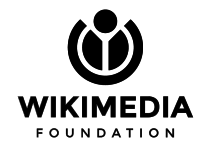

#### **W**orld **W**ide **W**eb **C**onsortium } **W** x **3**

*"The World Wide Web Consortium (W3C) is an international community that develops open standards to ensure the long-term growth of the Web."*

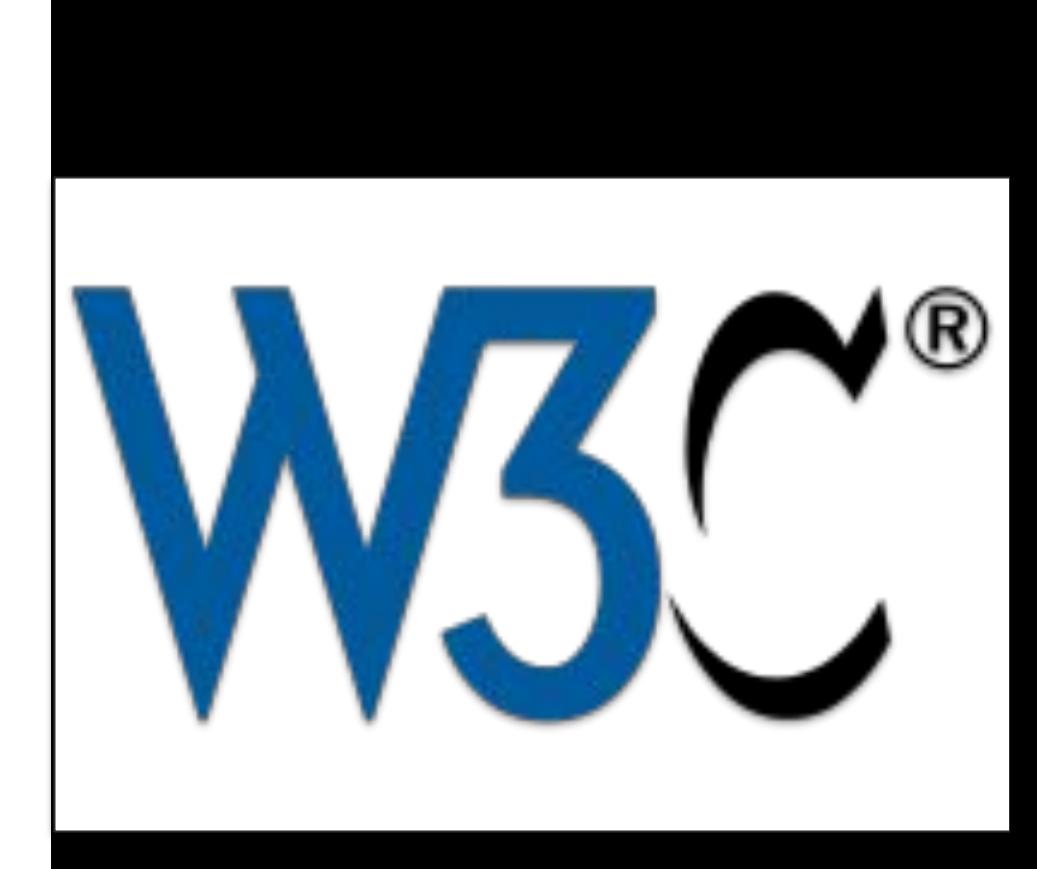

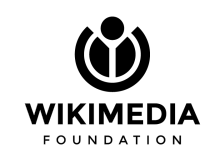

Paul Clarke, CC BY-SA 4.0

#### **What's a "standard"?**

It's a defined file format or network protocol that we agree on to let different software operate together.

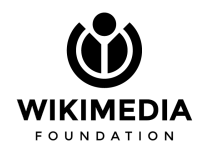

#### **W3C Greatest Hits**

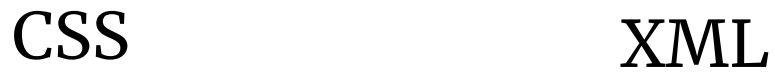

EPUB

HTML

SVG

RDF

**HTTP** 

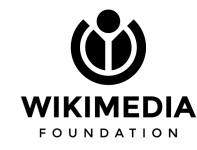

- Founded by **Sir Tim Berners-Lee** in 1994
- Joint operation: MIT, ERCIM, Keio, Beihang
- Offices in Cambridge, Nice, Fujisawa, Beijing
- 59 staff members
- 445 member organizations

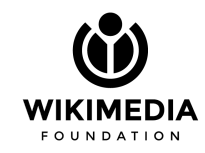

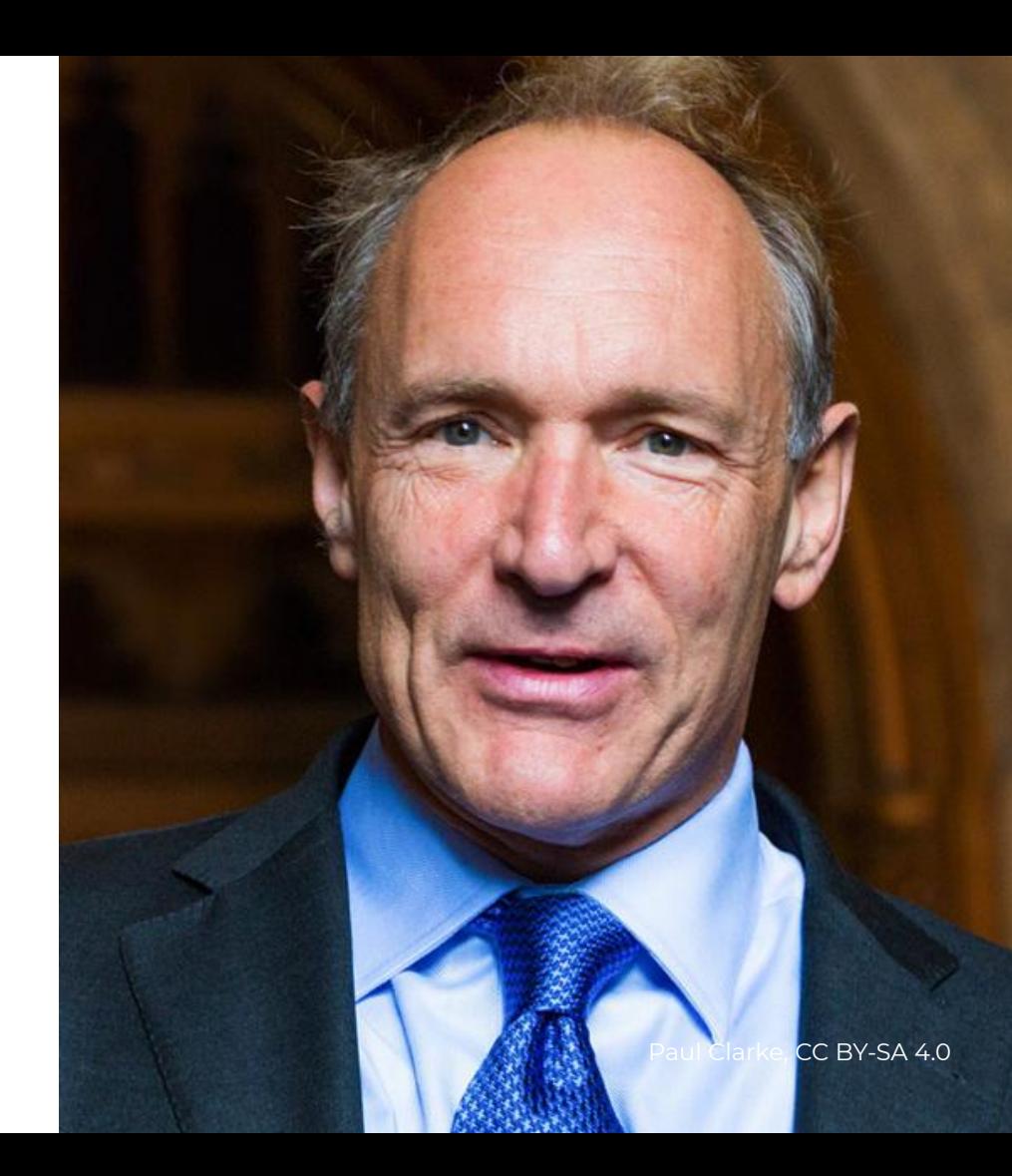

## **consortium (n.)**

- 1. An association or combination of businesses, financial institutions, or investors, for the purpose of engaging in a joint venture.
- 2. A similar arrangement among non-commercial institutions or organizations.

<https://en.wiktionary.org/wiki/consortium>

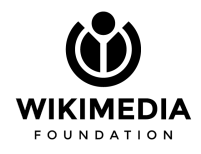

### **Who are the members?**

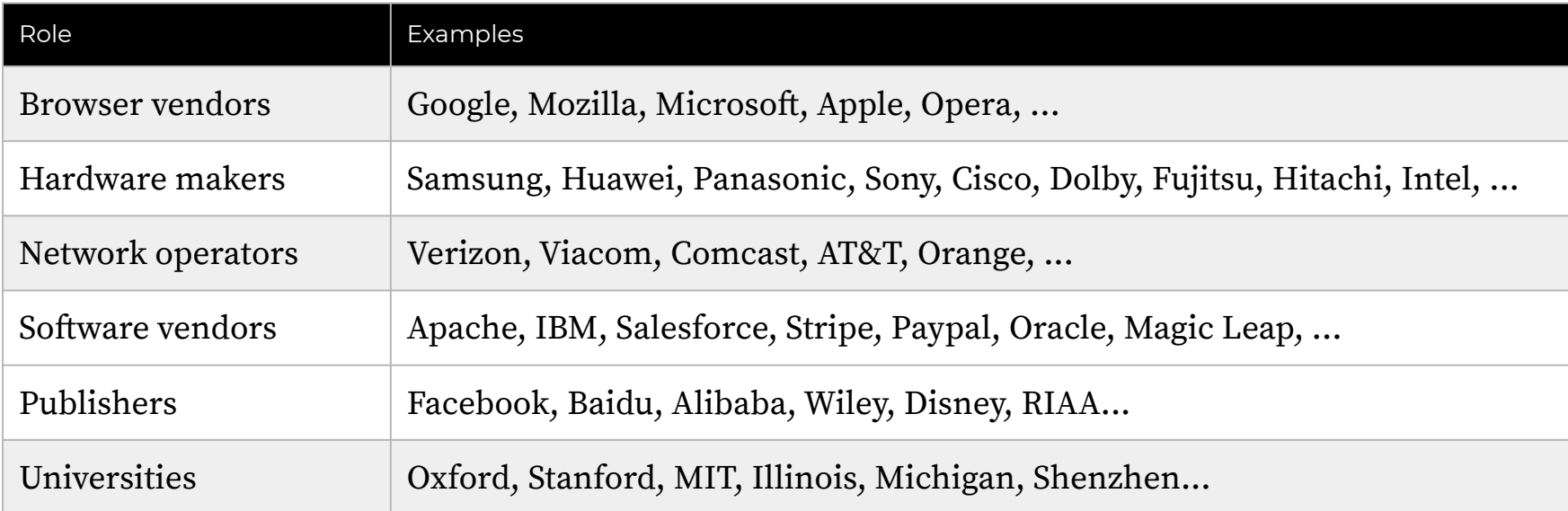

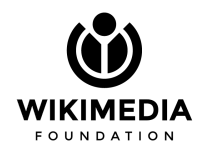

## **Why did we join?**

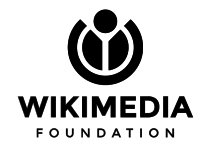

#### **"That would be nice, but…"**

"...the Web doesn't work that way."

"...not all browsers support it."

"...it's too slow."

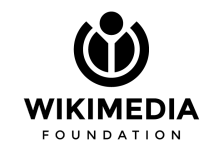

#### **Our projects are some of the biggest publications on the Web.**

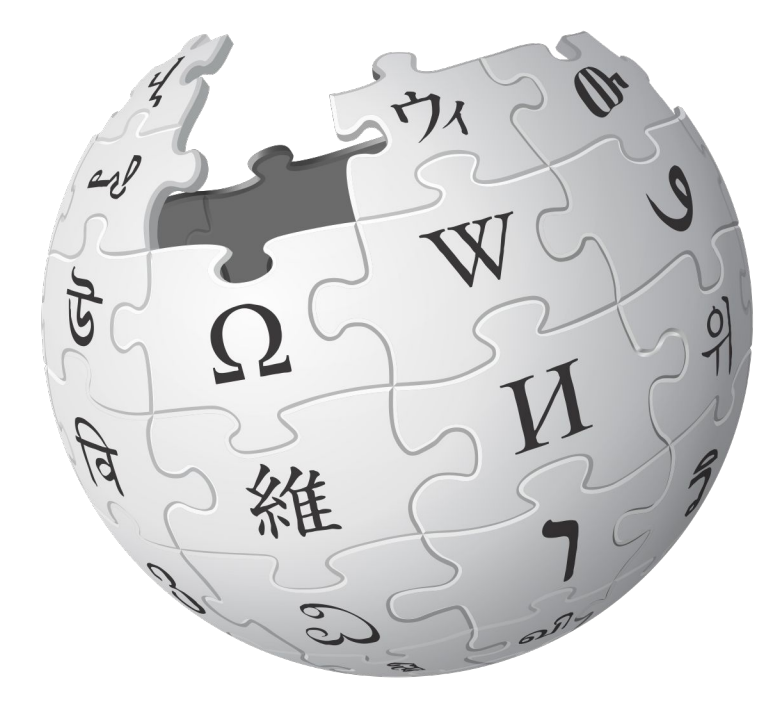

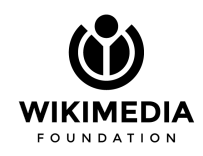

#### **Our software is some of the most-used software on the Web.**

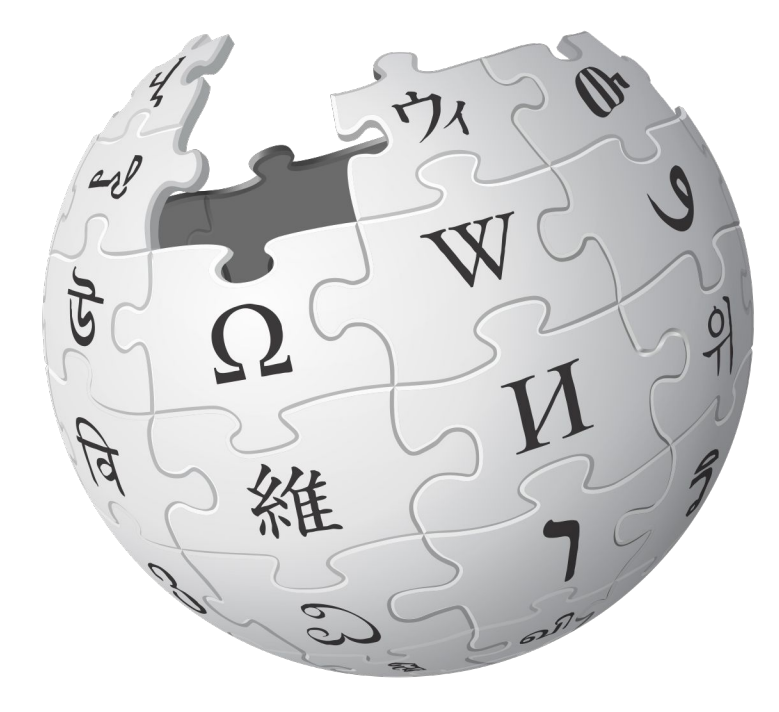

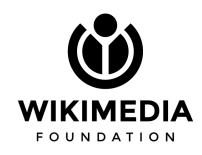

## **We are too big to be passive participants.**

We owe it to our communities to take our seat at the table and make the Web work for them.

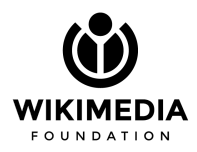

## **Our mission is too important to take "no" for an answer.**

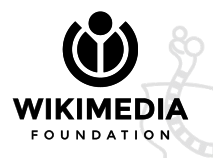

#### **Movement Strategy**

*By 2030, Wikimedia will become the essential infrastructure of the ecosystem of free knowledge, and anyone who shares our vision will be able to join us.*

> KIMEDIZ  $0.11$  N D A T I Q I

### **The Web needs what Wikimedia knows.**

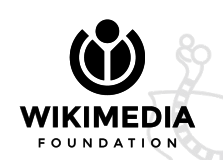

### **What do we get?**

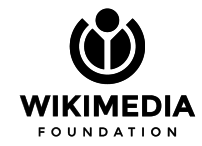

## **Make improvements**

We can ask for, and get, changes to existing Web formats and protocols.

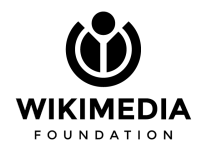

## **Fix problems**

Things that don't work right can be altered.

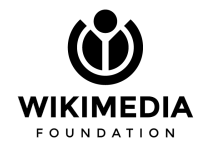

### **Propose standards**

We can start new initiatives within the W3C.

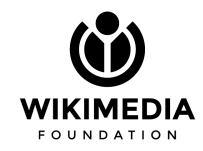

## **Stop breakage**

We give  $\triangle$  or  $\triangle$  to every new standard that comes out.

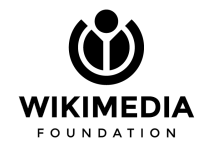

#### **Set direction**

With other members, we approve W3C strategy.

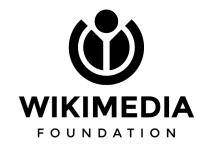

#### **How does it work?**

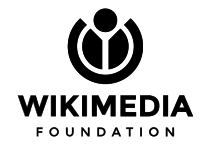

## **Groups**

Groups of people focusing on areas of the Web.

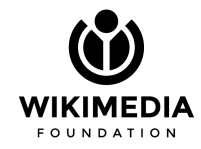

## **What do groups do?**

- Write documents
- Meet regularly
- Mailing lists
- Collect requirements
- Implementations
- Answer questions
- Make decisions

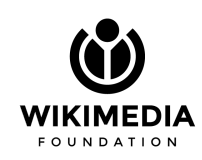

## **Group participants**

Representatives of member organizations\* that are experts on, or interested in, the focus area.

\* or invited experts.

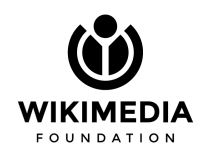

# **Working groups**

Chartered by the member organizations to produce a standards document.

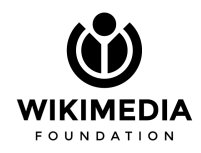

## **Working groups**

32 working groups… and growing

- CSS Working Group
- **HTML Working Group**
- Web of Things Working Group
- Immersive Web Working Group
- Web Payments Working Group
- Web Authentication Working Group
- WebAssembly Working Group
- Web Fonts Working Group

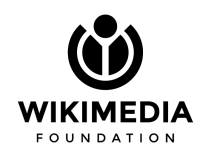

## **Lifecycle**

Note

Editor's Draft

Working Draft

Candidate Recommendation

Proposed Recommendation

W3C Recommendation

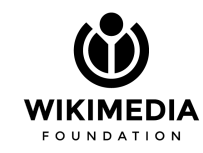

10 TO Normanance in of magicine Resolue ), that the Treasurer of the Commonwealth Cono Clingy esolved, that the reason - he is hereby directed, for the time being, be and the Three of and Stock, to receive the sixt and defend stock of the and upon the set , which has been . or may be United Mates, when by order of the Legissold, and assigned be pay over the same to the purchases, or purchases of the said Stock, together with all the Reimbenson of Principal therem or that he give a power of attorney as Treasure of the State to the purchaser or purchases of the 3 stock to the purchases or quient there is, and the to receive the means of Principal - it their option June 15th 1821 approved by the Governor Alder Bradford of Common luly 17th 1821. Surtify that Daniel Sayer En Labem duly delected agualified as heasurer of the State for the present political year, commencing June 12 1821 - Alder Bradford

## **Community groups**

Exploring an important area before standardization.

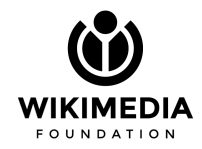

## **Community Groups**

342 Community Groups

- WebML Community Group
- Agriculture Community Group
- Augmented Reality Community Group
- Automotive Community Group
- Conversational Interfaces Group
- Social Web Incubator Group

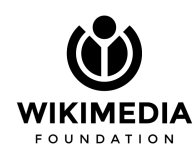

### **Horizontal Groups**

Improve all standards in a particular way.

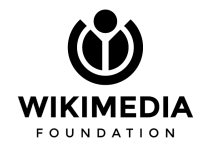

## **Horizontal Groups**

- Accessibility
- Internationalization
- Security and Privacy
- Positive Work Environment

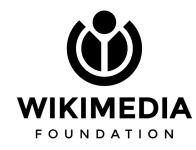

## **Who should join?**

- Anyone with **knowledge** of or **interest** in an area of Web technology
- Can afford 1-8H/month or more
- Trusted to represent the organization (staff definitely, maybe chapters...? Maybe volunteers...?)

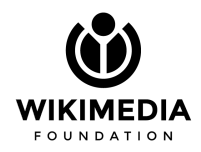

# **Joining groups**

- 1. Sign up for a W3C account with your wikimedia.org email address\*.
- 2. Find the group you're interested in.
- 3. Ask to become a member.
- 4. Advisory Committee member (Evan) confirms it.
- 5. You're in!
- \* if you don't have one… let's talk.

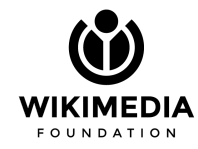

## **Responsibilities**

- Join mailing list
- Attend meetings (teleconference, IRC, in-person)
- Vote on proposals
- Review drafts
- Comment on issues on Github
- Create issues on Github
- Make pull requests on documents
- Create tests
- Implement standards early
- **Edit documents**
- Host a meeting
- Chair group

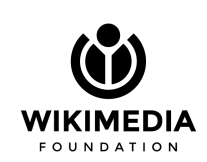

Less involved

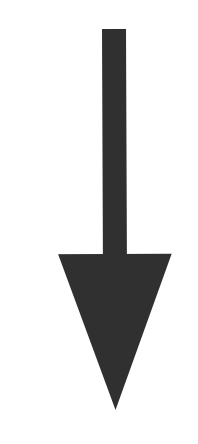

More involved

## **Obligations**

- **[Code of Conduct](https://www.w3.org/Consortium/cepc/)**
- Open Source software under permissive [W3C license](https://www.w3.org/Consortium/Legal/2015/copyright-software-and-document)
- Open Content under permissive [documentation license](https://www.w3.org/Consortium/Legal/2015/copyright-software-and-document)
- Patent disclosure and royalty-free licenses
- Represent the best interests of WMF, our projects, and our community

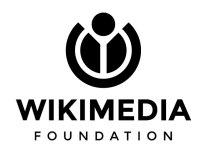

#### **What else?**

- Membership in other standards groups (WHATWG, IEEE, ECMA, ...)
- Participation in Open Source projects (JS, PHP, MySQL, Cassandra, Kubernetes, ...)
- Bilateral relationships with platform providers (iOS, Android)
- Bilateral relationships with Web participants (browsers, carriers, hardware makers, ...)

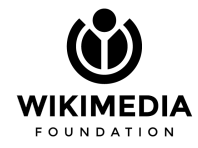

## **Experience representing the WMF**

- Meeting people face-to-face has made a huge difference. I recommend attending TPAC and/or a F2F meeting at least once, to establish trust with group participants
- Browser vendors are very eager to hear our opinion, because they mostly hear about internal needs
- In my first conversations I already influenced decisions, and since then my feedback has also changed the shape of some APIs to meet our needs
- My complimentary participation in Chrome Origin Trials has been very fruitful

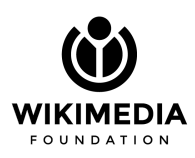

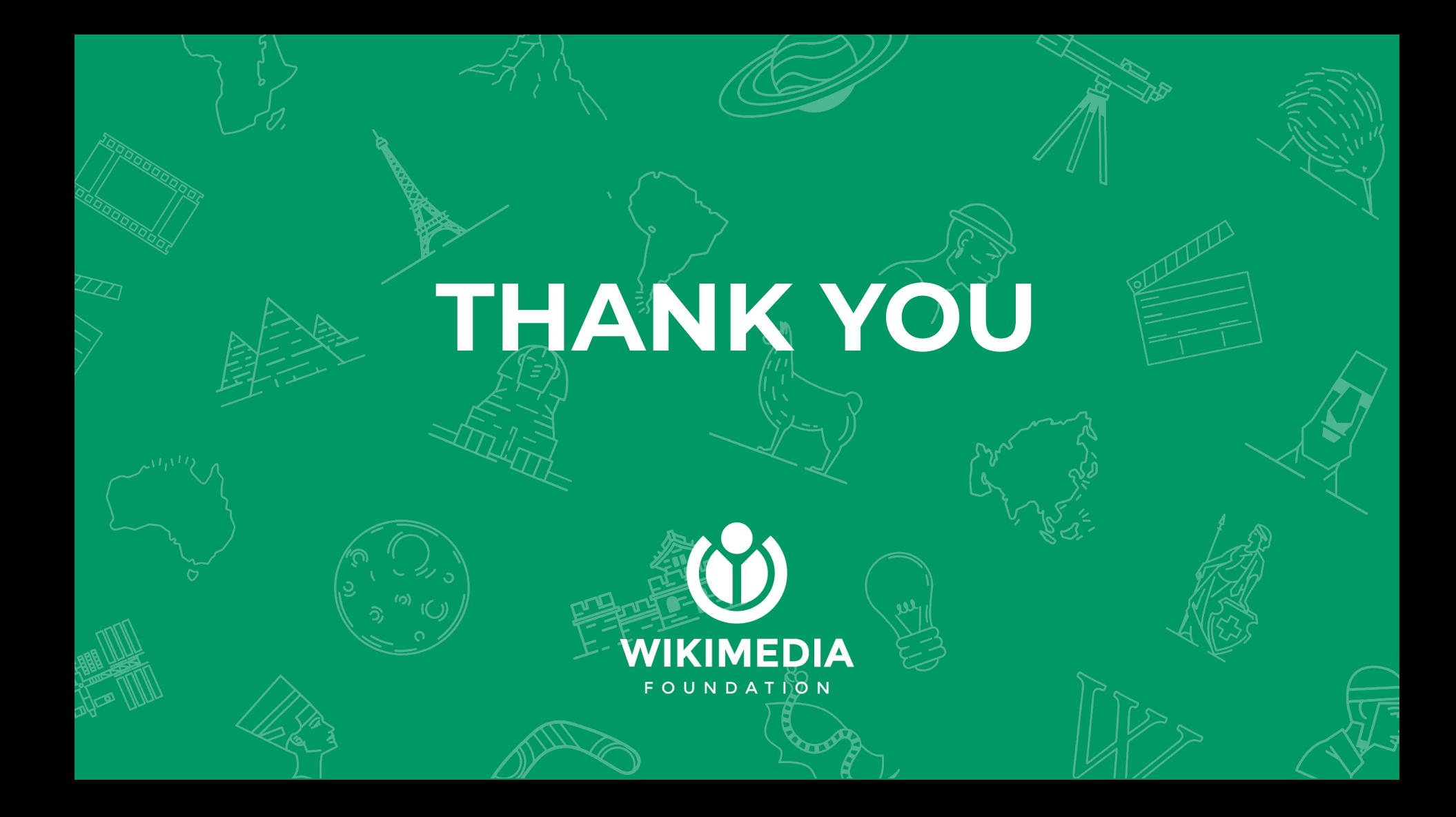